# .**Ili.Ili.** Networking **CISCO**. Academy

## **Packet Tracer - Configure NAT for IPv4** (Instructor Version)

**Instructor Note**: Red font color or gray highlights indicate text that appears in the instructor copy only.

### **6.8.1 Packet Tracer - [Configure NAT for IPv4 Answers](https://itexamanswers.net/6-8-1-packet-tracer-configure-nat-for-ipv4-answers.html)**

### **Addressing Table**

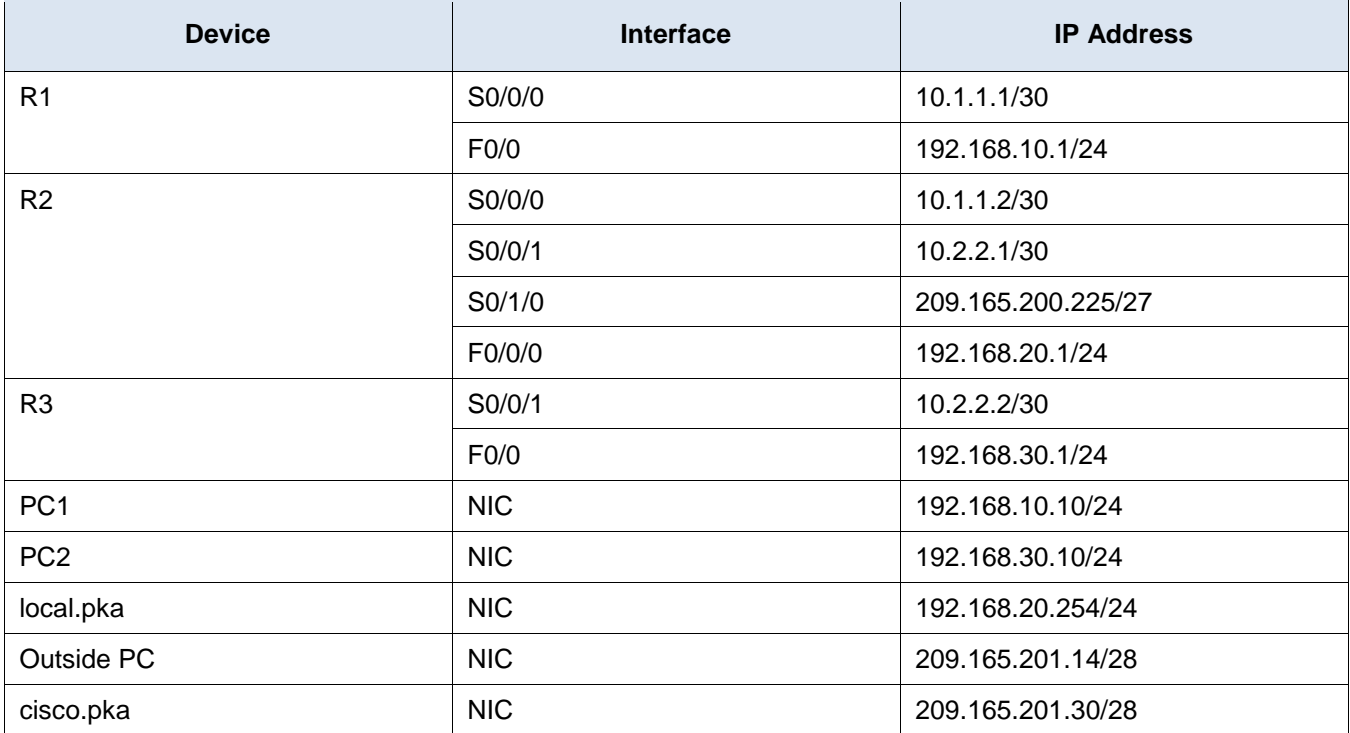

### **Objectives**

- Configure Dynamic NAT with PAT
- Configure Static NAT

### **Background / Scenario**

In this lab, you will configure a router with dynamic NAT with PAT. This will translate addresses from the three internal LANs to a single outside address. In addition, you will configure static NAT to translate an internal server address to an outside address.

#### **Instructions**

In this activity you will only configure router R2.

 Use a named ACL to permit the addresses from LAN1, LAN2, and LAN3 to be translated. Specify the LANs in this order. Use the name **R2NAT**. The name you use must match this name exactly.

- Create a NAT pool named **R2POOL**. The pool should use the **first** address from the **209.165.202.128/30** address space. The pool name you use must match this name exactly. All translated addresses must use this address as their outside address.
- Configure NAT with the ACL and NAT pool that you have created.
- Configure static NAT to map the local.pka server inside address to the **second** address from the **209.165.202.128/30** address space.
- Configure the interfaces that will participate in NAT.

#### **Answer Configurations**

#### **Router R2**

enable configure terminal interface FastEthernet0/0 ip nat inside interface Serial0/0/0 ip nat inside interface Serial0/0/1 ip nat inside interface Serial0/1/0 ip nat outside ip nat pool R2POOL 209.165.202.129 209.165.202.129 netmask 255.255.255.252 ip nat inside source list R2NAT pool R2POOL overload ip nat inside source static 192.168.20.254 209.165.202.130 ip access-list standard R2NAT permit 192.168.10.0 0.0.0.255 permit 192.168.20.0 0.0.0.255 permit 192.168.30.0 0.0.0.255 end